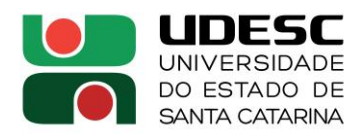

## **ANEXO 2**

## **ATESTADO DE REGULARIDADE DAS PESQUISAS NA PLATAFORMA INSTITUCIONAL**

Atestamos, para fins de atendimento ao EDITAL DE CHAMADA PÚBLICA - PAP FAPESC Nº 48/2022 - APOIO À INFRAESTRUTURA PARA GRUPOS DE PESQUISA DA UDESC, item 3.3, "g-II", que o(a) Professor(a) **Ivan Delmanto Franklin de Matos** está devidamente lotado neste Centro de Ensino e é líder do Grupo de Pesquisa **LAPLEB – Laboratório de Performatividades e Leituras do Brasil** e ao seu projeto integrador está(ão) vinculado(s) os projetos institucionalizados na UDESC e abaixo relacionados.

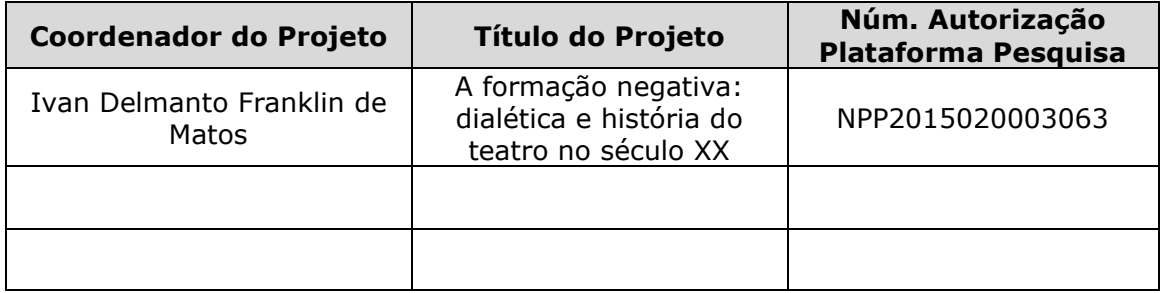

Por ser expressão da verdade, firmamos o presente.

Florianópolis, 16 de dezembro de 2022.

Prof (a). Dr (a). Viviane Beineke Diretor(a) de Pesquisa e Pós-Graduação Centro de Artes, Design e Moda da UDESC

\_\_\_\_\_\_\_\_\_\_\_\_\_\_\_\_\_\_\_\_\_\_\_\_\_\_\_\_\_\_

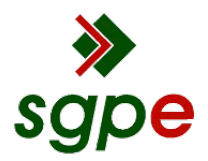

**Assinaturas do documento**

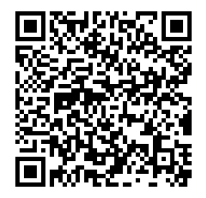

## Código para verificação: **MY831QX2**

Este documento foi assinado digitalmente pelos seguintes signatários nas datas indicadas:

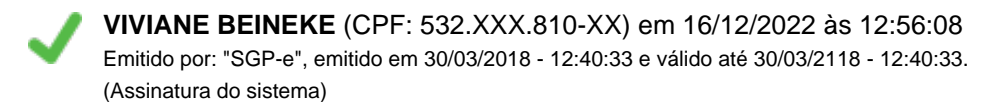

Para verificar a autenticidade desta cópia, acesse o link https://portal.sgpe.sea.sc.gov.br/portal-externo/conferenciadocumento/VURFU0NfMTIwMjJfMDAwNDIzMTNfNDI0MDdfMjAyMV9NWTgzMVFYMg== ou o site https://portal.sgpe.sea.sc.gov.br/portal-externo e informe o processo **UDESC 00042313/2021** e o código **MY831QX2** ou aponte a câmera para o QR Code presente nesta página para realizar a conferência.